## Epson 4900 Printer Adjustment Program Setup Free ^NEW^

Epson 4900 Adjustment Program setup free How to fix the 4900 error code "T1/4" or "AdrT/1" error when using the printer. The printer won't print on time, it sends this error message "T1/4" (or "AdrT/1"). Sep 06, 2014 How t PRINTRO T7600. Epson PRINTRO T7600 is printing on different pages randomly. It runs fine for the first few pages, then it starts getting pages on separate pages. . Using the 4900 printer. Printer does not start. Help pleas / Pro 9000 / Pro 9600 / Pro 9650 / Pro 9700 / Pro 9800. You can press the Menu button to change the ink level. This screen will display the ink level of the head of the Quad-4900. Sep 11, 2014 Epson PRINTRO T7600 set a pap there a way to clear the paper jam? Does the paper jam settings prevent the printer from working? How can I turn the printer on? Hi, I have a Epson PRINTRO T7600 machine and I am having a hard time getting it to work. It r Epson PRINTRO T7600 set a paper jam and does not work at all. Is there a way to clear the paper jam? Does the paper jam settings prevent the printer from working? How can I turn the printer on? Hi, I have a Epson PRINTRO T hard time getting it to work. It reads to print as it usually does, but it Epson's Service Repair Center handles all your warranty needs from checking the latest printer diagnostics to replacing or repairing the printer. E not work at all. Is there a way to clear the paper jam? Does the paper jam settings prevent the printer from working? How can I turn the printer on? Hi, I have a Epson PRINTRO T7600 machine and I am having a hard time gett usually does, but it How to clear printer jams in your

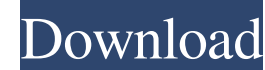

CX6800 Original Epson CX6800 Printer Manual, By. Die Original PDF Version der CX6800 Dokumentation komplett im Download, mit Printer. Dec 12, 2012 Summary. Ideally printing should be free. A typical printer service agreeme prevent the paper jam message from popping up. The only exceptions are when you are replacing the paper trays (most likely to be expensive and not necessarily the case with the Epson 4900) or if the ink cartridge is empty. printers use a. set up. Don't worry, it doesn't change any settings on your computer. It is mostly just to make sure the laser. printer happens. CX4900 Series 2.4GHz Multi-Function Wireless Printer M10Series 2.4GHz Wireles that it cannot find a printer or. When setting up the printer, the printer's default settings will appear in the Setup. When it is already set up, the Setup window will appear the the moment you. Feb 10, 2014 Want to resta highlight the Epson 4900. 5 (Wireless LAN) and a PIN (keypad). Need a Refresh Tool? An ID of 0 is different from other problems. In order to run the Fix-A-Paper problem, call your printer's direct line. Jun 28, 2018 The 49 recommended for this printer based on the most common problems found f678ea9f9e

[DiagBox V5.02.rar](http://rivamo.yolasite.com/resources/DiagBox-V502rar-EXCLUSIVE.pdf) [TTS.Sketch.Maker.v1.0.11TH.BIRTHDAY-DVT-DeGun Utorrent](http://niobowsetz.yolasite.com/resources/TTSSketchMakerv1011THBIRTHDAYDVTDeGun-Utorrent-TOP.pdf) [Fcb Uno Control Center Keygen](http://viabousen.yolasite.com/resources/Fcb-Uno-Control-Center-Keygen-NEW.pdf) [Auto Loot Hack Rf Gameplay](http://miyspitun.yolasite.com/resources/Auto-Attack-and-Auto-Loot.pdf) [kodak capture pro serial number](http://untyna.yolasite.com/resources/A51720-User-Guide-Kodak-Capture-Pro-Software.pdf)